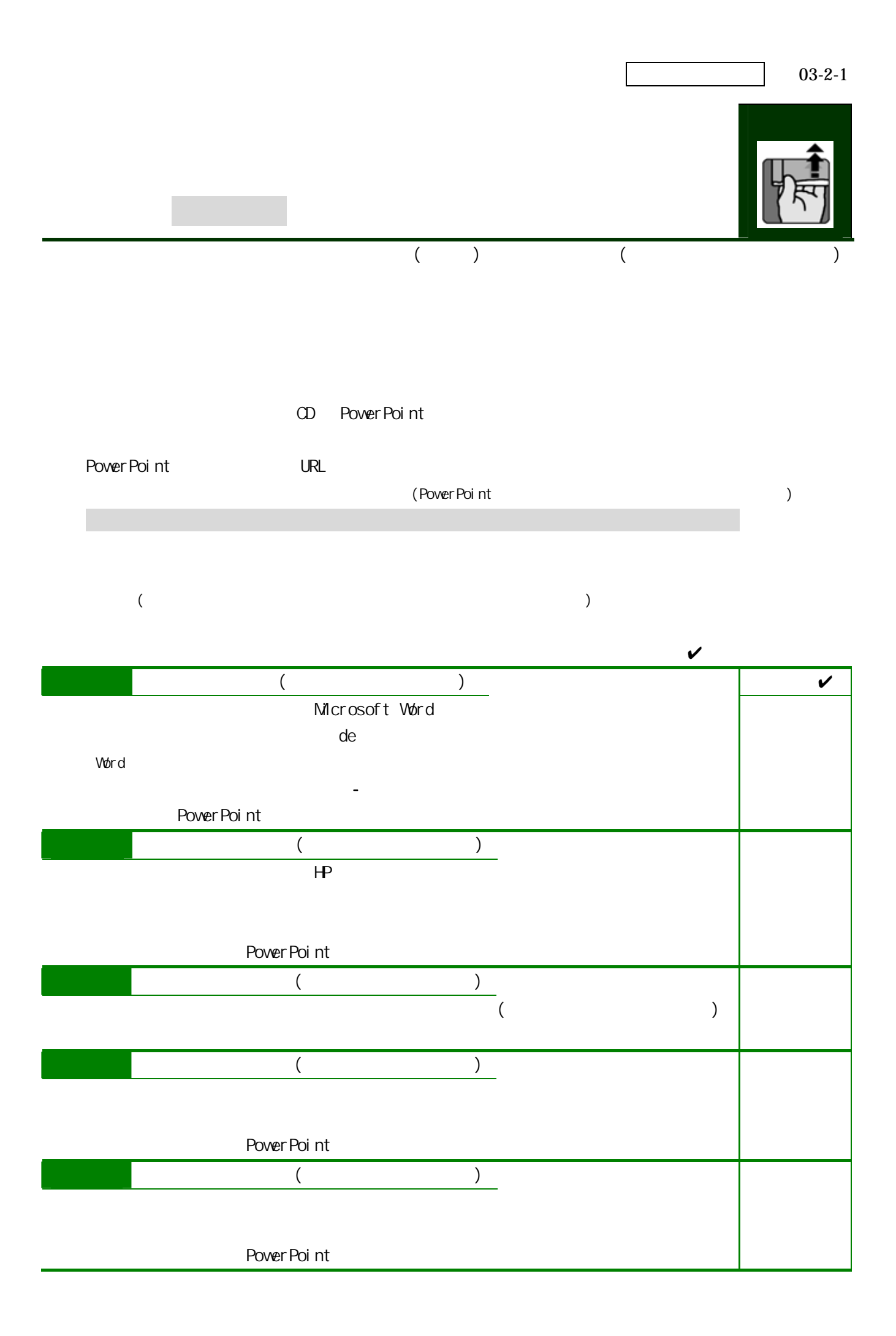

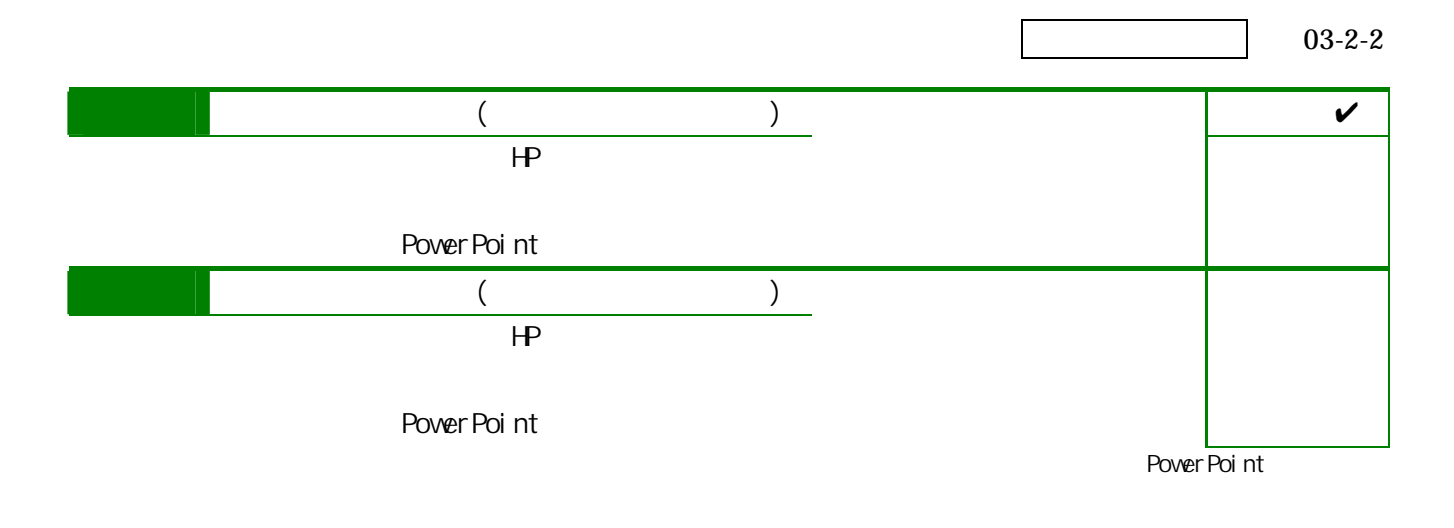

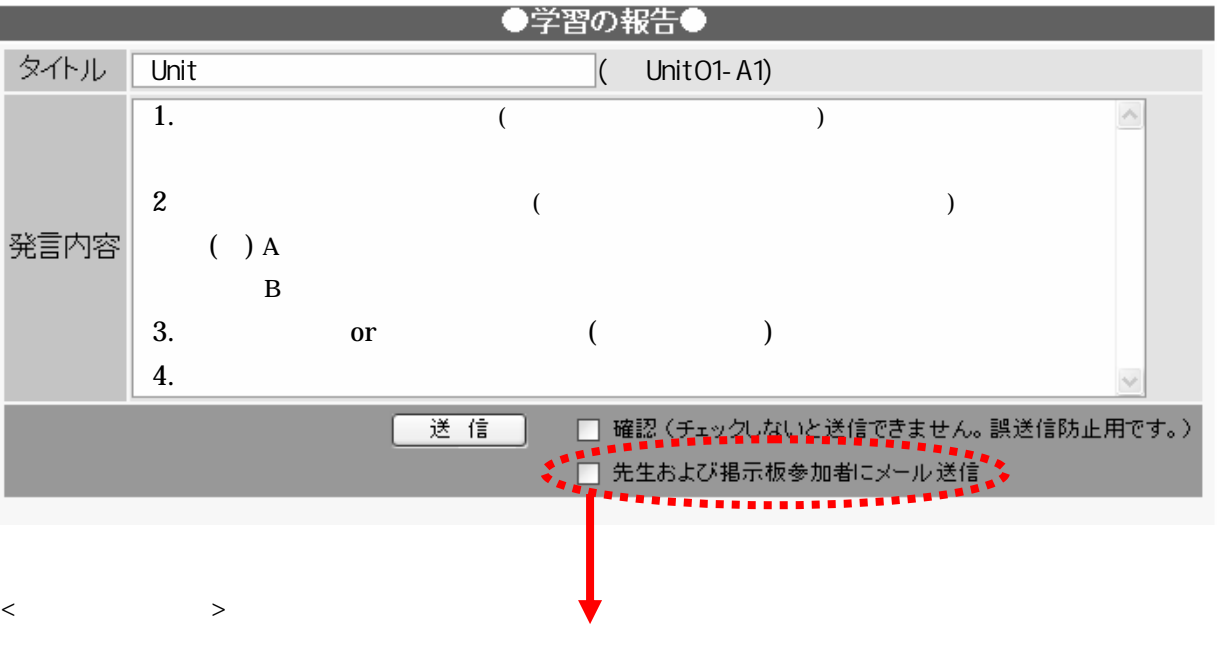

図1 学習報告係の報告内容

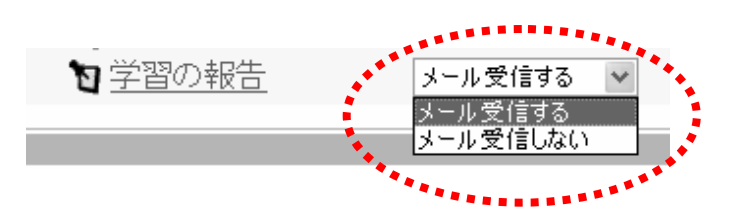

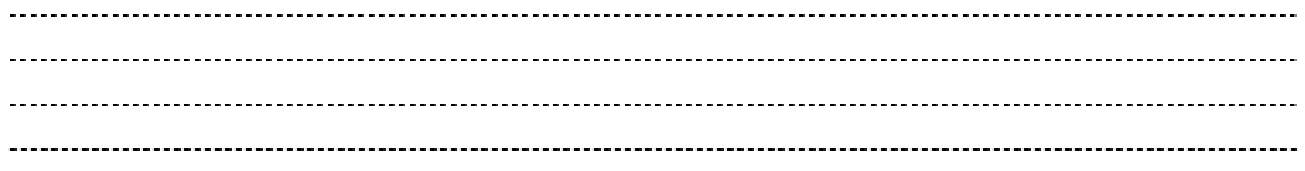